# **Exemples de configurations de paniers**

Sont indiqués le nom du contrat, l'option sélectionnée pour le type de panier, et une capture d'écran exemple.

### **Légumes**

#### **Choix unique - quantité déterminée**

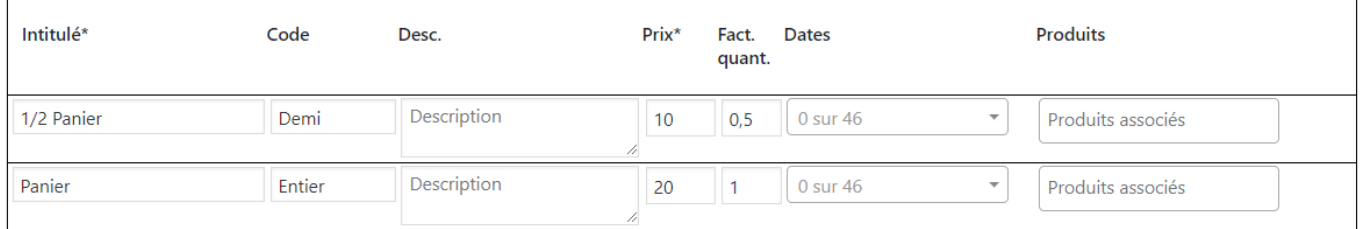

#### **Choix multiple - quantités libres**

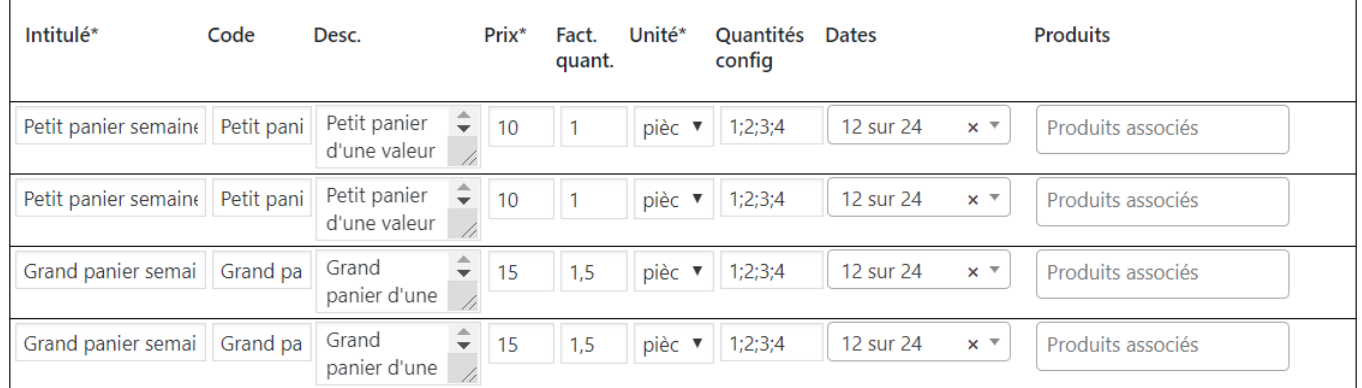

### **Champignons - Choix multiple - quantités déterminées**

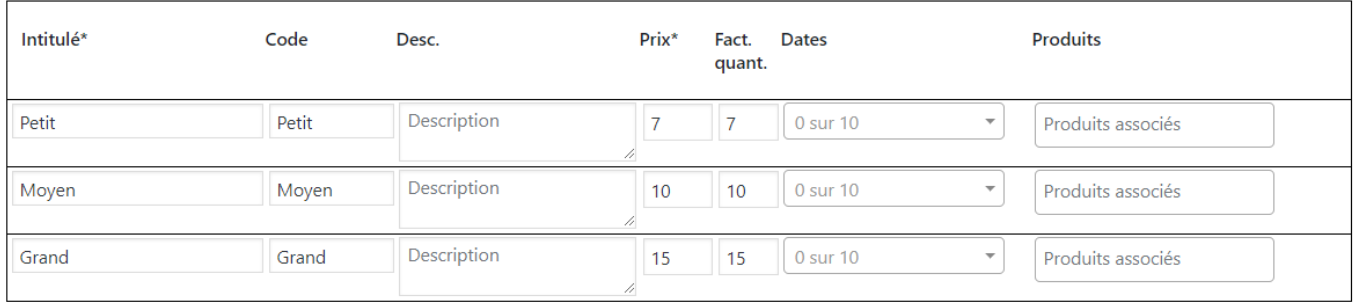

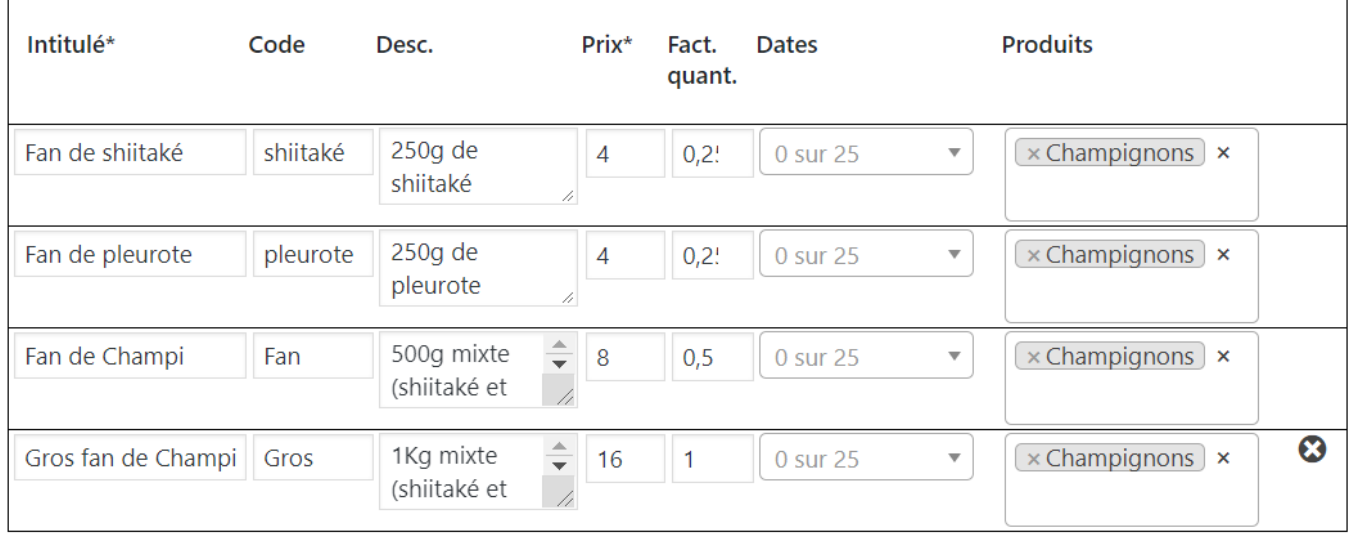

#### **Endives - Choix unique - quantité déterminée**

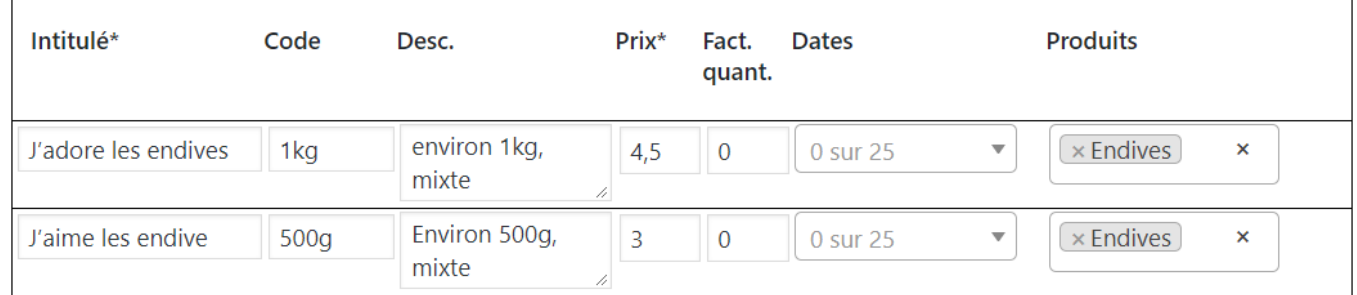

#### **Fromage de chèvre - Choix multiple - quantités libres**

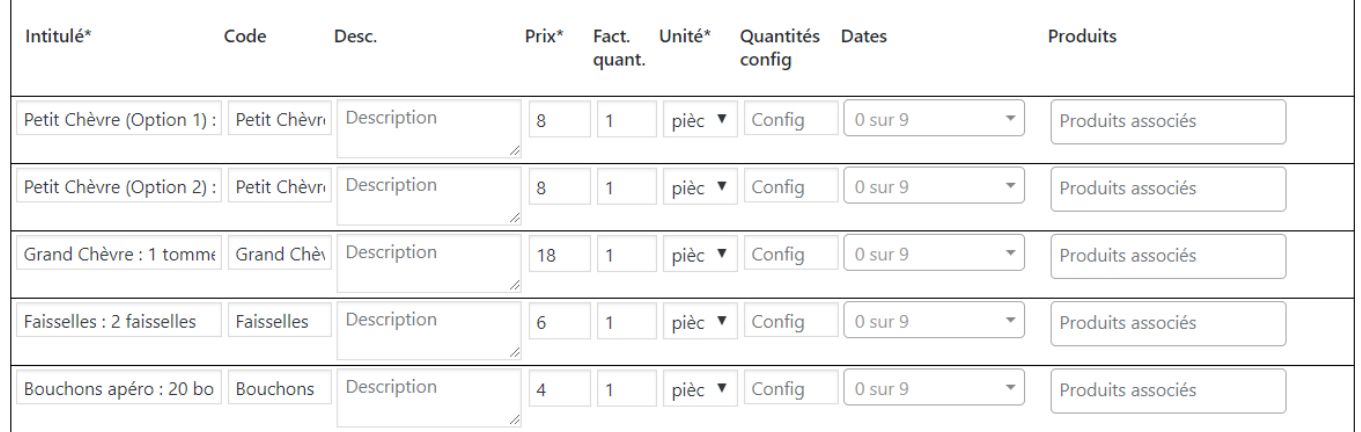

#### **Jus et cidre - Choix multiple - quantités libres**

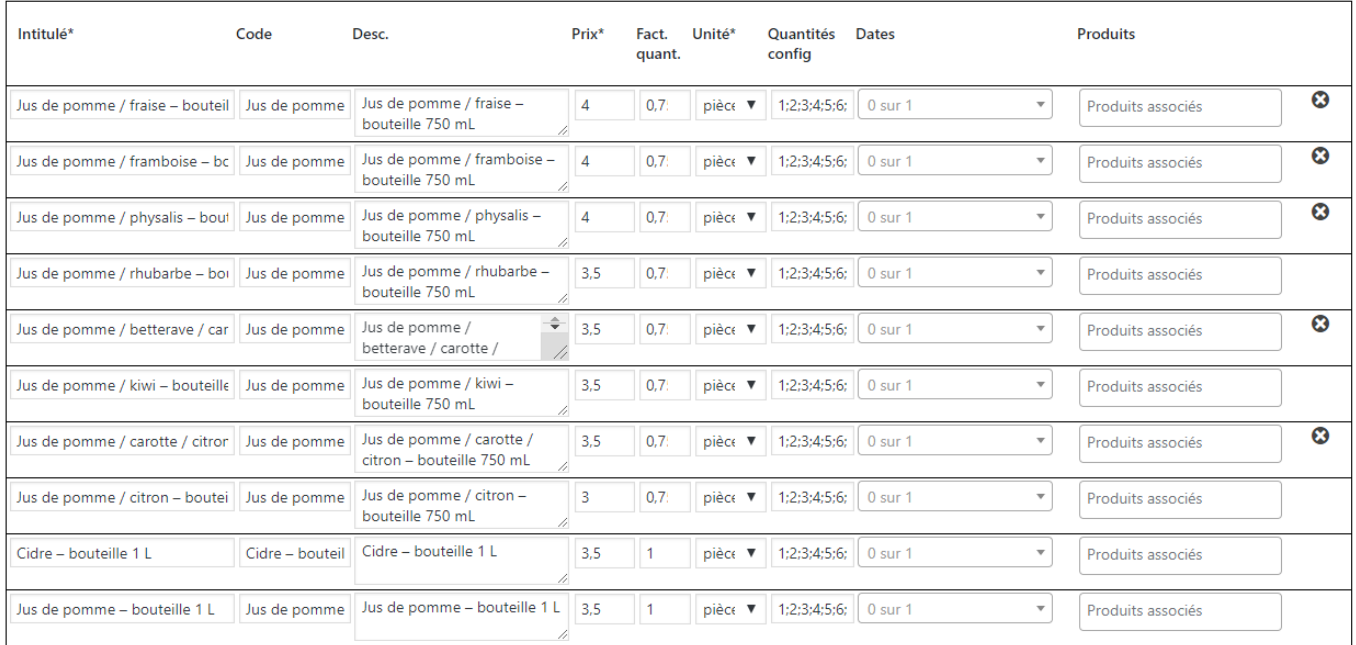

# **Pains - Choix multiple - quantités libres**

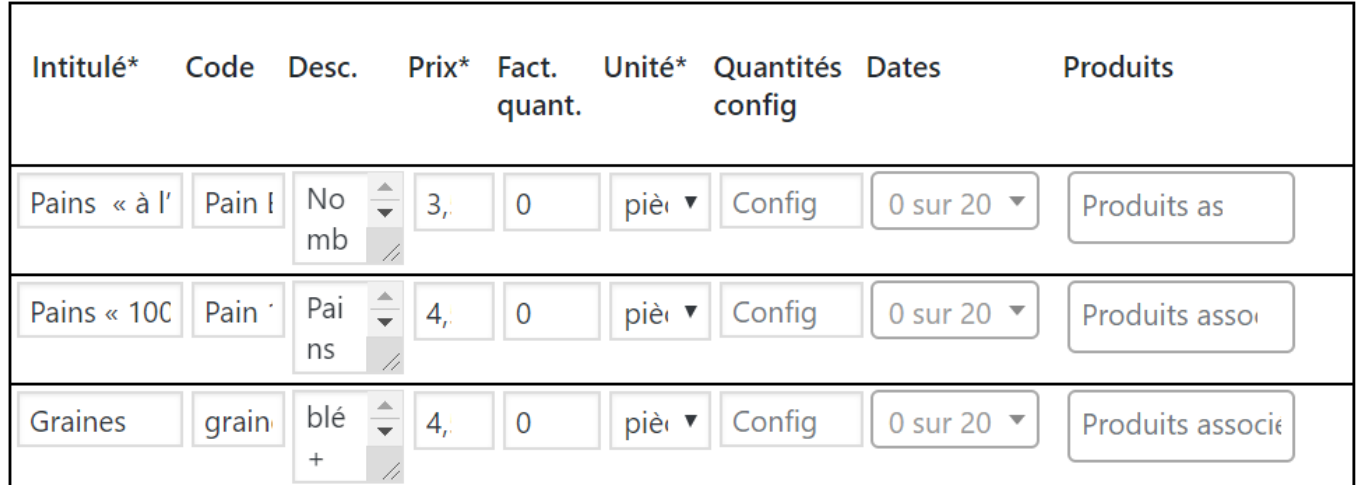

### **Poulet / Oeuf - Choix multiple - quantités libres**

![](_page_2_Picture_26.jpeg)

![](_page_3_Picture_23.jpeg)

![](_page_3_Picture_24.jpeg)

![](_page_3_Picture_25.jpeg)

## **Pruneaux - Choix multiple - quantités libres**

![](_page_4_Picture_36.jpeg)

From: <https://wiki.amapress.fr/>- **Documentation en ligne d'Amapress**

Permanent link: **[https://wiki.amapress.fr/contrats/exemple\\_paniers?rev=1553201268](https://wiki.amapress.fr/contrats/exemple_paniers?rev=1553201268)**

Last update: **2019/03/21 21:47**

![](_page_4_Picture_7.jpeg)